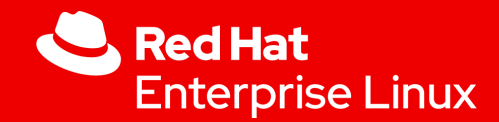

## UPt! Your Provisioning of Linux Machines

Jakub Raček Software Engineer @ Red Hat

1

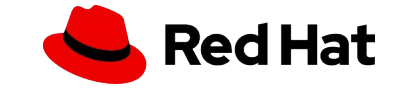

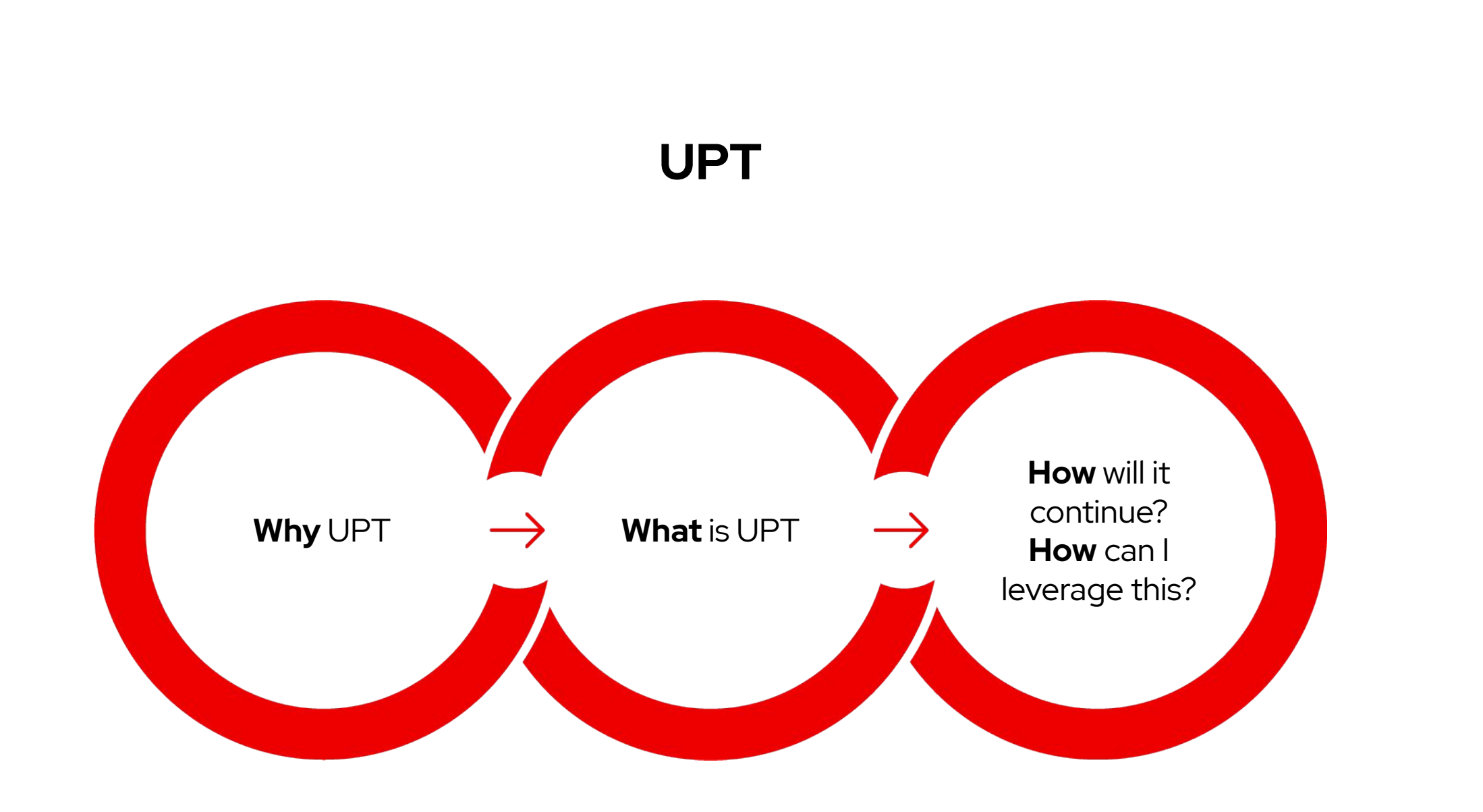

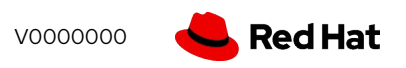

# **"Why?"** (a disclaimer)

#### ▸ **Testing for CKI need to...**

- ・ Target Different Providers/Clouds (**UPT**)
	- ・ No 1 project will do *all* the work for you
- ・ Run Kernel Testing (**UPT/restraint runner**)
- Generate results
- Have CI Compatible Output (**KCIDB**) -> reports / dashboards
- Scale? (Gitlab pipelines)
- ・ Handle Transitioning & Legacy! (**legacy** workflow)
- ・ Avoid creating a new standard (**?**)
- Be reliable (existing tests and test and tests)

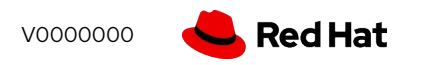

### **"What** is UPT?"

- ▸ Gitlab repo: <https://gitlab.com/cki-project/upt>
- ▸ Python 3 code
- ▸ **Provisioner** (mostly synchronous)
	- ・ Beaker
	- ・ AWS
	- ・ 1minutetip (fast!)
	- ・ (more coming soon?)
- ▸ **Test runner**

4

・ Run tests on any above

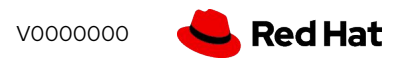

### **"What** is provisioning?"

#### **\$ upt provision**

5

UPT CLI started Provisioning resources… Waiting for 1 to be ready… Provisioning confirmed for resource\_group #1 Resource(s) provisioned.

#### **\$ echo "Now we can ssh into it!"**

## "**What** does UPT eat?"

- ▸ **XML**: legacy workflow support
- ▸ **Yaml**: describe provisioning
- ▸ You can sort of edit it easier :-)
- ▸ Demo

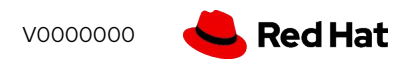

### **"What** does provisioner look like?"

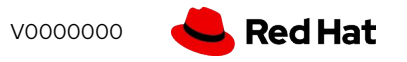

### **"What** is a test runner?"

restraint test runner started

8

Results for 10.0.139.128 will be present in the job artifacts in:

/home/jracek/src/cki-project/upt/run.done.07/results\_0001/

Please see the index.html file in this directory.

Runner waiting for processes to finish...

\* Running "**restraint** --conn-retries 15 --job /tmp/tmpgc5q875m/job.xml --rsh "ssh -o

StrictHostKeyChecking=no -o GSSAPIAuthentication=no -i /usr/share/qa-tools/1minutetip/1minutetip" --host 1=root@10.0.139.128 "...

Recipe: #1: Host 10.0.139.128: **Running**: /distribution/command

Recipe: #1: Subtask /distribution/command: FAIL Score: 1

Recipe: #1: Host 10.0.139.128: Completed: FAIL: /distribution/command

Recipe: #1: **Completed**: **FAIL**: /distribution/command

**(A non-waived task failed. Kernel testing failed. Continuing with other tests.)**

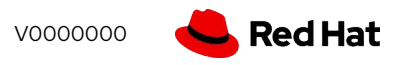

## "**What** is the summary of this?"

#### ▸ **Features**

- ・ A couple of provisioners (wrappers)
- ・ Incremental test results
- ・ CI system compatibility
- ・ Codified result evaluation
- ・ Re-running of tests on conditions
- Fast prototyping
- ・ 100% unit test coverage

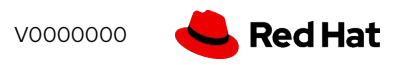

## **"How** can I leverage this?"

- ▸ **Target provisioners / providers / clouds**
	- ・ Wouldn't it be nice to target any provisioner?
- ▸ **Target resources to run tests**
	- ・ How can I get/send **results** from a **lab**?
	- Simple, repeatable workflow
	- **Kernel testing and KCIDB**

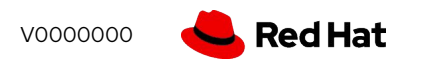

### "**How** will it continue?"

- **DataWarehouse**
- ▸ Translating hardware requirements into provisioner-specific terms (tmt?)
- Transition layers
- ← Better AWS setup?
- ▸ Better re-running
- ▸ Better docs :-)

11

▶ Better community traction :-)

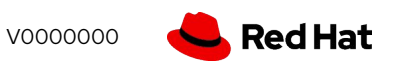

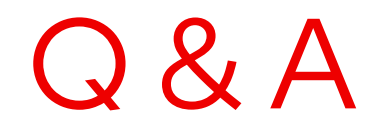

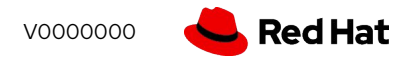

# Thank you

Red Hat is the world's leading provider of enterprise open source software solutions. Award-winning support, training, and consulting services make Red Hat a trusted adviser to the Fortune 500.

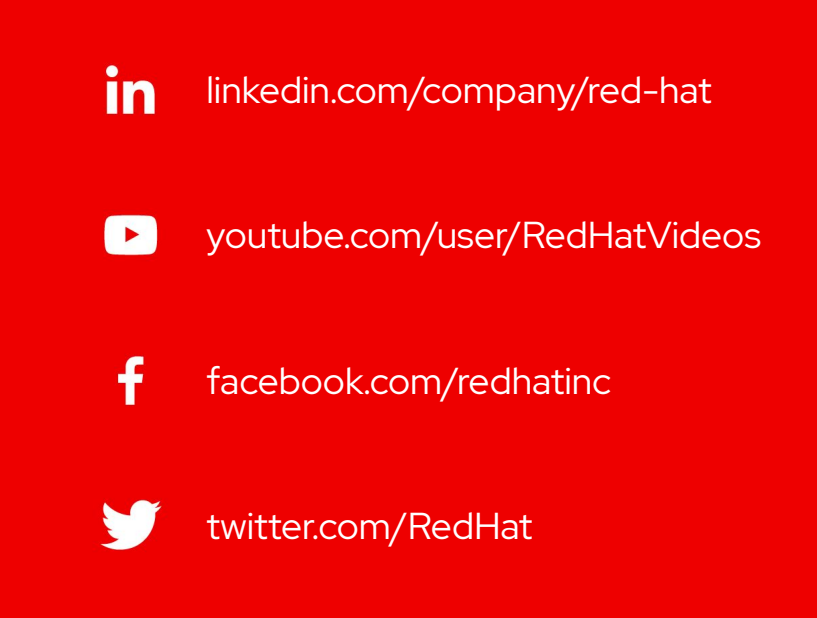

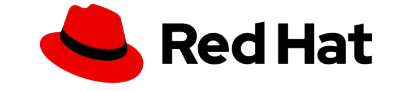